# **Chapitre II : Interpolation polynômiale**

Soit par exemple une expérience où on enregistre la distance parcourue par un objet en fonction du temps, les résultats sont donnés dans le tableau suivant :

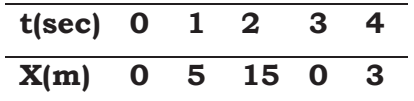

On veut par exemple calculer la position de l'objet au temps *t=2.5 sec* ou la vitesse de l'objet à un temps donné. Pour cela, il faut avoir une forme analytique de *x* en fonction de *t, X(t)*. Cette forme doit au moins coïncider avec les points donnés dans le tableau. Ensuite on peut calculer *X***(2.5),**  $\int_0^4 X(t) dt$  où bien  $v(t) = \frac{dX(t)}{dt}$ .

Dans ce chapitre, on va considérer l'approximation de *X(t)* par une forme polynômiale c'est-à-dire :

$$
X(t) = a_0 + a_1t + a_2t^2 + \cdots + a_nt^n
$$

Avec  $a_i$  ( $i = 0, n$ ) sont des coefficients à déterminer.

Les polynômes que nous allons étudier différent seulement par la façon de déterminer les coefficients  $a_i$  ( $i = 0, n$ ), car pour un tableau de valeurs données le polynôme d'interpolation est unique.

### **2.1 Polynôme d'interpolation de Lagrange.**

Soient  $(n+1)$  points distincts  $x_0, x_1, \ldots, x_n$  et  $f$  une fonction dont les valeurs sont  $f(x_0)$ ,  $f(x_1)$ , ... ...,  $f(x_n)$ . Alors, il existe un seul polynôme de degré inférieur ou égal à n et qui coïncide avec les points d'interpolation, i e :

$$
f(x_k) = P_n(x_k), \qquad k = 0, 1, 2, \dots, n
$$

Ce polynôme est donné par :

$$
P_n(x) = \sum_{i=0}^n f(x_i)L_i(x) = f(x_0)L_0(x) + f(x_1)L_1(x) + \dots + f(x_n)L_n(x)
$$

Avec  $L_k(x) = \sum_{i=0, i \neq k}^{n} \frac{(x - x_i)}{(x_k - x_i)} = \frac{(x - x_0)}{(x_k - x_0)}$  $(x_k - x_0)$  $(x-x_1)$  $\frac{(x-x_1)}{(x_k-x_1)} \dots \frac{(x-x_{k-1})}{(x_k-x_{k-1})}$  $(x-x_{k+1})$  $\frac{(x-x_{k+1})}{(x_k-x_{k+1})} \dots \frac{(x-x_n)}{(x_k-x_n)}$  (**k=0,..,n**)

 $L_k(x)$  sont dits coefficients polynômes de Lagrange, ils sont orthogonaux c'est-à-dire  $L_k(x_i) = 0$  et  $L_k(x_k) = 1$ .

**Exemple :** Reprenons la table donnée au début du chapitre et essayons de calculer le polynôme de Lagrange pour cette table. Notons que pour *n+1* points le degré du polynôme est inférieure ou égal à *n*. Pour notre cas on a *5* points, cela nous donne un polynôme de de gré inférieur ou égal à *4*.

$$
X(t) \approx P_4(t) = \sum_{i=0}^4 f(t_i)L_i(t) = f(t_0)L_0(t) + f(t_1)L_1(t) + f(t_2)L_2(t) + f(t_3)L_3(t) + f(t_4)L_4(t)
$$

Avec les coefficients  $f(t_i)$  sont les valeurs de  $X(t_i)$  aux points donnés t<sub>i</sub>, on remplace et on écrit donc :

$$
X(t) \approx P_4(t) = 0 * L_0(t) + 5 * L_1(t) + 15 * L_2(t) + 0 * L_3(t) + 3 * L_4(t)
$$

Ensuite, on calcule les coefficients polynômes de Lagrange :

 $L_0(t) = \sum_{i=0, i \neq 0}^{4} \frac{(t-t_i)}{(t_k-t_i)} = \frac{(t-t_1)}{(t_0-t_1)}$  $(t_0-t_1)$  $(t-t_2)$  $(t_0-t_2)$  $(t-t_3)$  $(t_0-t_3)$  $\frac{(t-t_4)}{(t_0-t_4)}$  Noter bien qu'il est inutile de calculer les coefficients polynômes  $L_0(t)$  et  $L_3(t)$  car ils seront multipliés par zéro dans le remplacement.

$$
L_1(t) = \sum_{i=0, i \neq 1}^{4} \frac{(t-t_i)}{(t_k-t_i)} = \frac{(t-t_0)}{(t_1-t_0)} \frac{(t-t_2)}{(t_1-t_2)} \frac{(t-t_3)}{(t_1-t_3)} \frac{(t-t_4)}{(t_1-t_4)} = \frac{(t-0)}{(1-0)} \frac{(t-2)}{(1-2)} \frac{(t-3)}{(1-3)} \frac{(t-4)}{(1-4)} = -\frac{1}{6} \left(t^4 - 9t^3 + 26t^2 - 24t\right)
$$

$$
L_2(t) = \sum_{i=0, i \neq 2}^{4} \frac{(t-t_i)}{(t_k-t_i)} = \frac{(t-t_0)}{(t_2-t_0)} \frac{(t-t_1)}{(t_2-t_1)} \frac{(t-t_3)}{(t_2-t_3)} \frac{(t-t_4)}{(t_2-t_4)} = \frac{(t-0)}{(2-0)} \frac{(t-1)}{(2-1)} \frac{(t-3)}{(2-3)} \frac{(t-4)}{(2-4)} = \frac{1}{4} (t^4 - 8t^3 + 19t^2 - 12t)
$$

$$
L_4(t) = \sum_{i=0, i \neq 4}^4 \frac{(t-t_i)}{(t_k-t_i)} = \frac{(t-t_0)}{(t_4-t_0)} \frac{(t-t_1)}{(t_4-t_1)} \frac{(t-t_2)}{(t_4-t_2)} \frac{(t-t_3)}{(t_4-t_3)} = \frac{(t-0)}{(4-0)} \frac{(t-1)}{(4-1)} \frac{(t-2)}{(4-3)} = \frac{1}{24} (t^4 - 6t^3 + 11t^2 - 6t)
$$

Finalement on remplace les coefficients polynômes et on obtient :

$$
X(t) \approx P_4(t) = -25.75t + 50.95833t^2 - 23.25t^3 + 3.04167t^4
$$

#### $2.2$ Polynôme d'interpolation de Newton

On a vu que le polynôme de Lagrange utilise  $(n+1)$  coefficients polynômes qui sont eux aussi des polynômes de degré inférieur ou égal à n. Le calcul de ces coefficients polynômes est aussi une tâche délicate, c'est pourquoi il est intéressant d'utiliser une autre formulation plus souple ; c'est le polynôme de Newton.

Le calcul du polynôme de Newton commence par la construction d'un polynôme de degré 1,  $P_1(x)$  qui passe par les deux premiers points. Ensuite, ce dernier sera utilisé pour calculer un autre de degré  $2, P_2(x)$  qui passe par les trois premiers points et ainsi de suite jusqu'au polynôme final de degré inférieur ou égal à  $\mathbf{n}, \mathbf{P}_{\mathbf{n}}(x)$ . On a la relation de récurrence suivante entre deux polynômes successifs  $P_{i-1}(x)$  et  $P_i(x)$  (i=2,3,..,n+1):

On remarque que les coefficients  $a_k$  ( $k=0,...,n$ ) sont les éléments essentiels dans le calcul des polynômes de Newton. Ces coefficients sont les différences divisées d'ordre  $k$  de la fonction  $f$ .

## 2.3 Calcul des différences divisées d'une fonction f.

Les différences divisées d'une fonction  $f$  basée sur les points  $x_0, x_1, ..., x_n$  $a_k = f[x_0, x_1, \dots, x_k] = \sum_{i=0}^k \frac{y_i}{\prod_{j=0, j \neq i}^k (x_i - x_j)}$ sont données par :

En pratique et pour le nombre limité de points, les différences divisées sont calculées en utilisant un tableau qui a la forme suivante :

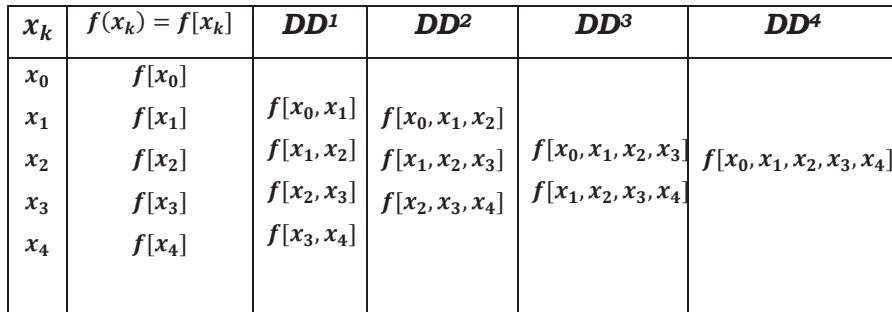

Avec :  $f[x_0, x_1] = \frac{f[x_1] - f[x_0]}{x_1 - x_0}$ ,  $f[x_1, x_2] = \frac{f[x_2] - f[x_1]}{x_2 - x_1}$ , ... ...

$$
f[x_0, x_1, x_2] = \frac{f[x_1, x_2] - f[x_0, x_1]}{x_2 - x_0}, \quad f[x_1, x_2, x_3] = \frac{f[x_2, x_3] - f[x_1, x_2]}{x_3 - x_1}, \dots \dots
$$
  

$$
f[x_0, x_1, x_2, x_3] = \frac{f[x_1, x_2, x_3] - f[x_0, x_1, x_2]}{x_3 - x_0}, \quad f[x_1, x_2, x_3, x_4] = \frac{f[x_2, x_3, x_4] - f[x_1, x_2, x_3]}{x_4 - x_1}
$$
  

$$
f[x_0, x_1, x_2, x_3, x_4] = \frac{f[x_1, x_2, x_3, x_4] - f[x_0, x_1, x_2, x_3]}{x_4 - x_0}
$$

### **2.4 Erreur d'interpolation**

C'est l'erreur commise lorsqu'on remplace la fonction *f* par le polynôme d'interpolation équivalent. Elle est notée par  $\varepsilon(x)$  car elle varie d'un point à un autre dans l'intervalle d'interpolation. Cette erreur doit être nulle aux points d'interpolation,  $\varepsilon(x_i) = 0$ , (**i=0,...n**).

Si la fonction f est continue et *(n+1)* fois dérivable sur l'intervalle d'interpolation  $[a = x_0, b = x_n]$ . Alors pour tout  $x \in [a, b]$  il existe  $z \in [a, b]$  tel que :

$$
\varepsilon(x) = |f(x) - P_n(x)| = \prod_{i=0}^n \frac{(x - x_i)}{(n+1)!} f^{(n+1)}(z)
$$

Si  $|f^{(n+1)}(z)| \leq M \quad \forall \ z \in [a, b]$  on peut écrire :

$$
\varepsilon(x) = |f(x) - P_n(x)| \le \prod_{i=0}^n \frac{(x - x_i)}{(n+1)!} M
$$

Dans ce cas **M** est majorant de la fonction  $f^{(n+1)}(x)$  sur l'intervalle *[a,b]*.

**Exemple :** Reprenons la table donnée au début du chapitre et essayons de calculer le polynôme de Newton pour cette table. Notons que pour *n+1* points le degré du polynôme est inférieure ou égal à *n*. Pour notre cas on a *5* points, cela nous donne un polynôme de de gré inférieur ou égal à *4*. Ecrivons les polynômes de Newton :

$$
P_1(t) = a_0 + a_1(t - t_0)
$$
  
\n
$$
P_2(t) = P_1(t) + a_2(t - t_0)(t - t_1)
$$
  
\n
$$
P_3(t) = P_2(t) + a_3(t - t_0)(t - t_1)(t - t_2)
$$
  
\n
$$
P_4(t) = P_3(t) + a_4(t - t_0)(t - t_1)(t - t_2)(t - t_3)
$$
  
\nLes *a<sub>i</sub>* sont les différentes divisées d'ordre *i*

Calculons la table des différences divisées.

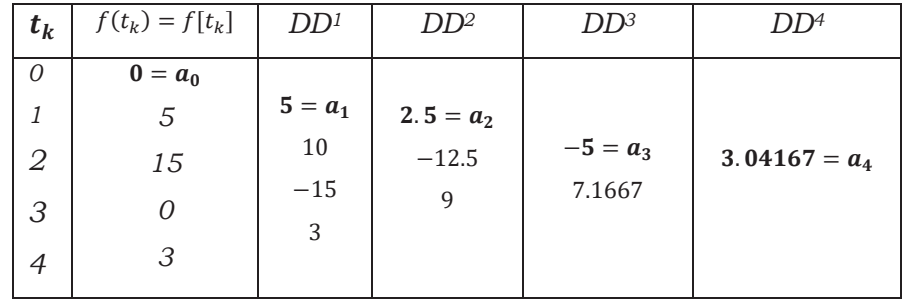

Remplaçant les  $a_i$  et les  $t_i$  par leurs valeurs dans les polynômes de Newton, on trouve :

$$
P_1(t) = a_0 + a_1(t - t_0) = 0 + 5(t - 0) = 5t
$$
  
\n
$$
P_2(t) = P_1(t) + a_2(t - t_0)(t - t_1) = 5t + 2.5(t - 0)(t - 1) = 2.5t^2 + 2.5t
$$
  
\n
$$
P_3(t) = P_2(t) + a_3(t - t_0)(t - t_1)(t - t_2) = 2.5t^2 + 2.5t - 5(t - 0)(t - 1)(t - 2) = -5t^3 + 17.5t^2 - 7.5t
$$
  
\n
$$
P_4(t) = P_3(t) + a_4(t - t_0)(t - t_1)(t - t_2)(t - t_3) = -5t^3 + 17.5t^2 - 6t + 3.0417(t - 0)(t - 1)(t - 2)(t - 3)
$$

 $P_4(t) = 3.04167t^4 - 23.25t^3 + 50.95833t^2 - 25.75t$  C'est le même polynôme que celui de Lagrange.

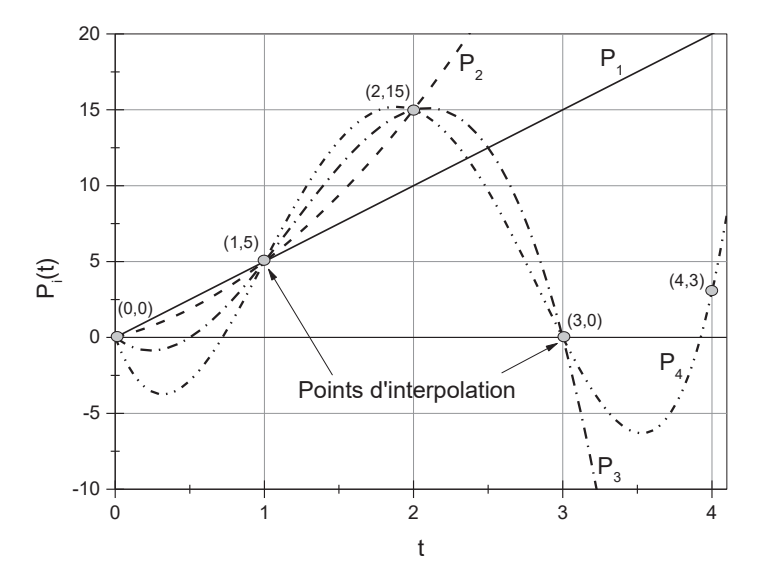

Fig. 2.1. Tracés des polynômes d'interpolation de Newton